# システム変更等のお知らせ

## $(2021.1.5 - 2021.2.26$  変更)

1. ハードウェア

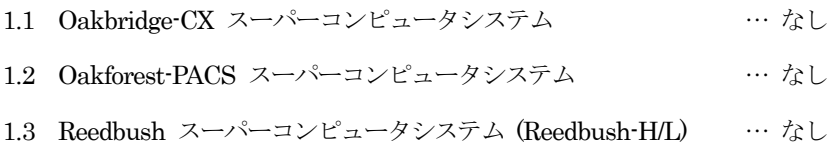

## 2. ソフトウェア

## 2.1 Red Hat Enterprise Linux 7, CentOS 7 (Oakbridge-CX)

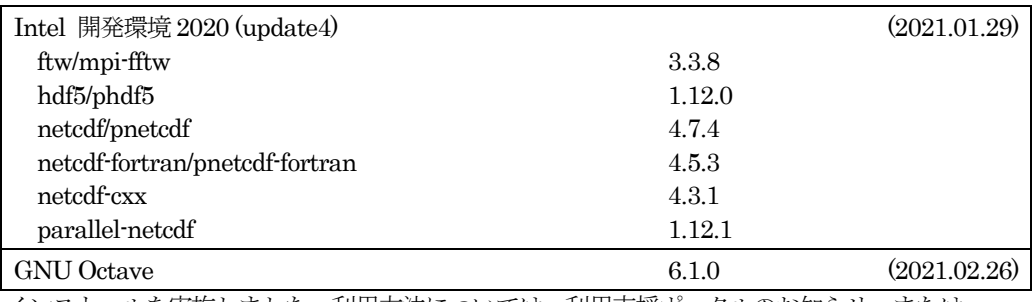

インストールを実施しました。利用方法については、利用支援ポータルのお知らせ、または ドキュメント閲覧より利用手引書をご覧ください。

## 2.2 RedHat Enterprise Linux 7, CentOS 7 (Oakforest-PACS)

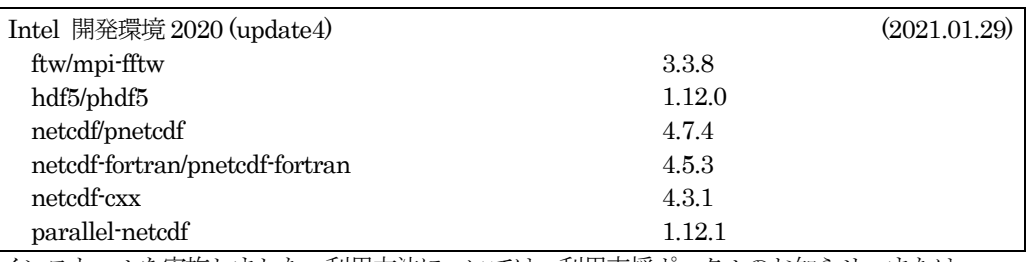

インストールを実施しました。利用方法については、利用支援ポータルのお知らせ、または ドキュメント閲覧より利用手引書をご覧ください。

# 2.3 RedHat Enterprise Linux 7 (Reedbush-H/L)

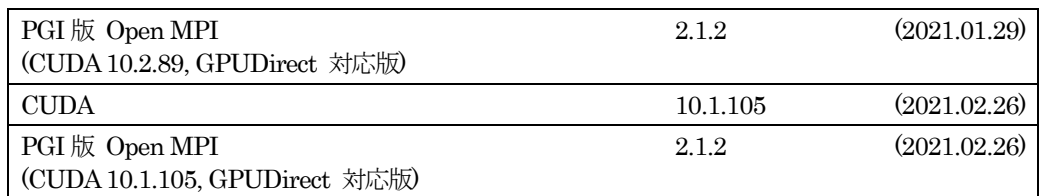

インストールを実施しました。利用方法については、利用支援ポータルのドキュメント閲覧より 利用手引書または各資料をご覧ください。

- 3. その他
	- 3.1 Oakbridge-CX におけるジョブ情報表示コマンドへのSSD 利用状況表示機能の追加について

ジョブ状況を表示するコマンド(pjstat wrapper)で、SSD の利用状況が確認できるようになりまし た。詳しくは、利用支援ポータルのドキュメント閲覧より利用手引書をご覧ください。

※実行例

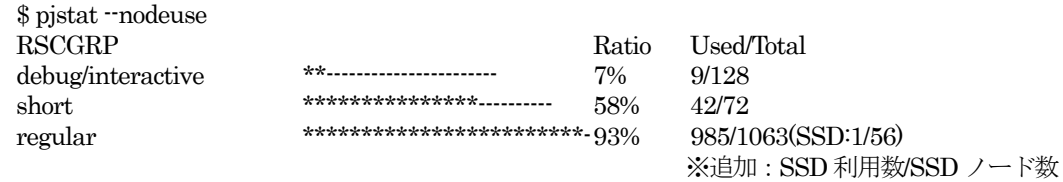